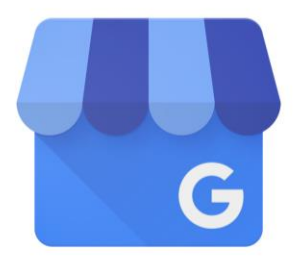

# Google My Business

### 21.9.2020

### Outi Mertamo

HAMK Smart –tutkimusyksikkö

VIKKE, Western Lakeland Kanta-Häme, Boost Häme -hankkeet

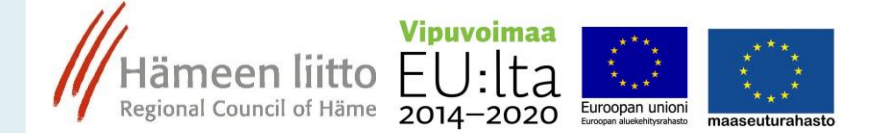

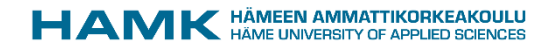

# Asiantuntija

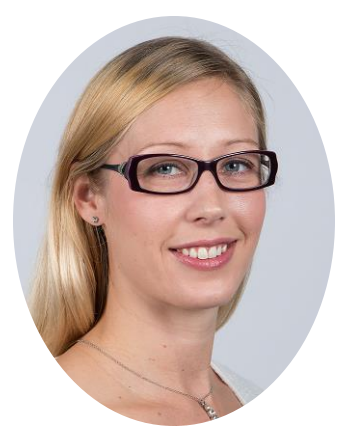

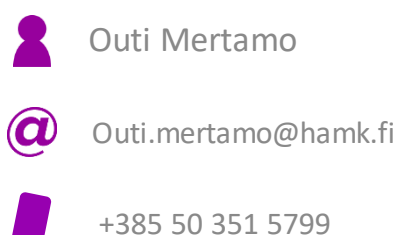

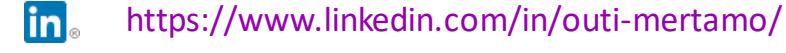

#### [blog.hamk.fi](http://www.blog.hamk.fi/)

- <https://www.facebook.com/outi.mertamo> Æ
- <https://www.instagram.com/outimertamo/>  $\lbrack \odot \rbrack$

#### Osaaminen:

- Markkinointi
- Yrittäjyys
- Digitalisaatio
- Kansainvälistyminen

Hankkeet: BoostHäme, Muutoksen Kesyttäjä Western Lakeland Kanta-Häme

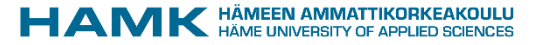

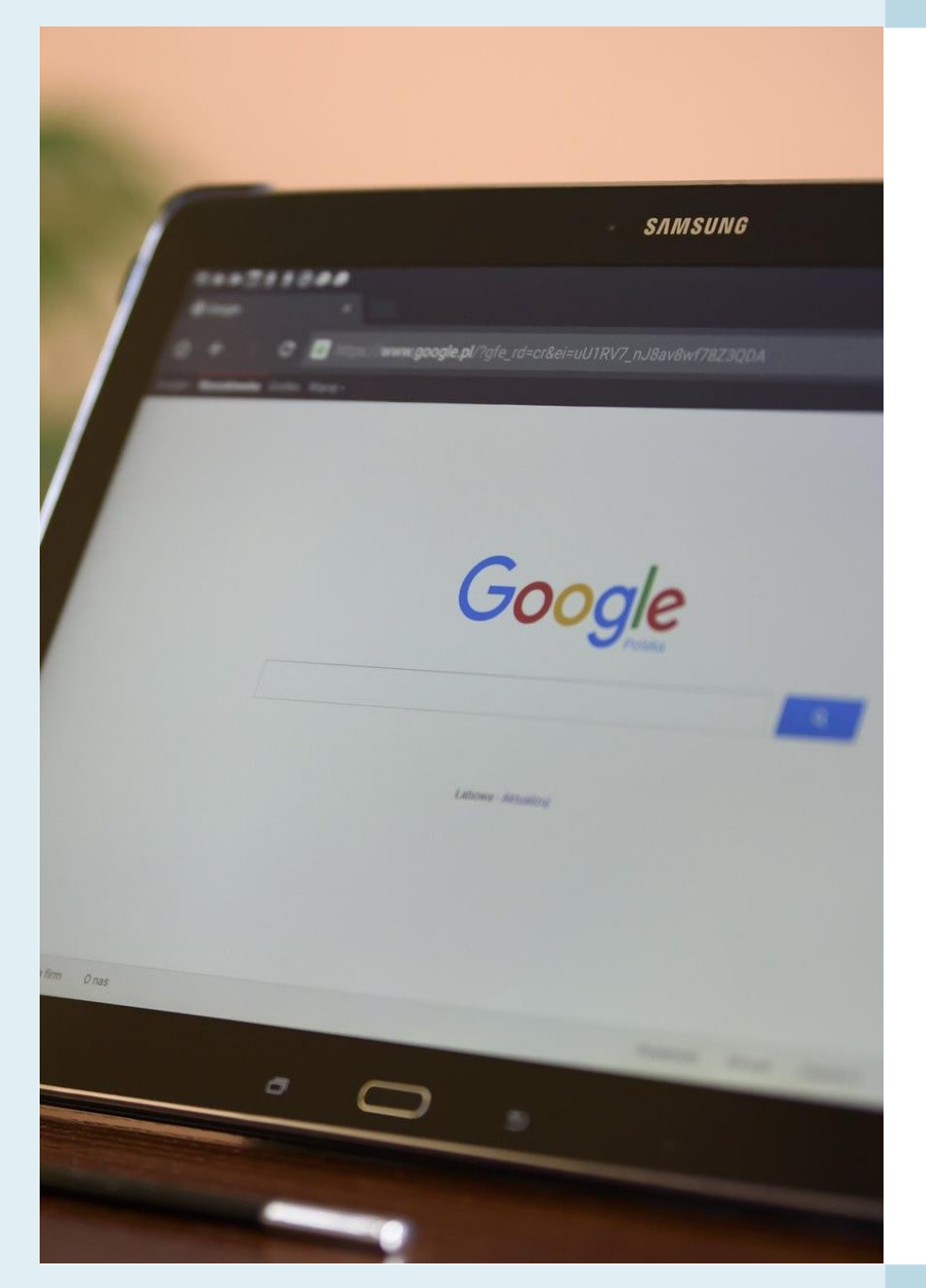

# Google My Business verkkonäkyvyys

- Google My Business on yritysten ja organisaatioiden listaus Googlessa.
- Tärkeä hakukonelöydettävyyden kannalta eli parantaa sijoittumista Google haussa.
- Lisäksi kuva ja videohaku.
- Maksuton palvelu
- Helpottaa asiakkaiden yhteydenottoa ja reittihakua tai lisätiedon etsintää.
- Tarjoaa asiakkaille mahdollisuuden arvosteluihin.
- Löydettävyys myös Google Maps kartalta.

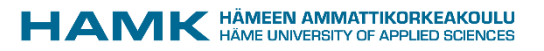

### Maailman käytetyimmät hakukoneet 2020

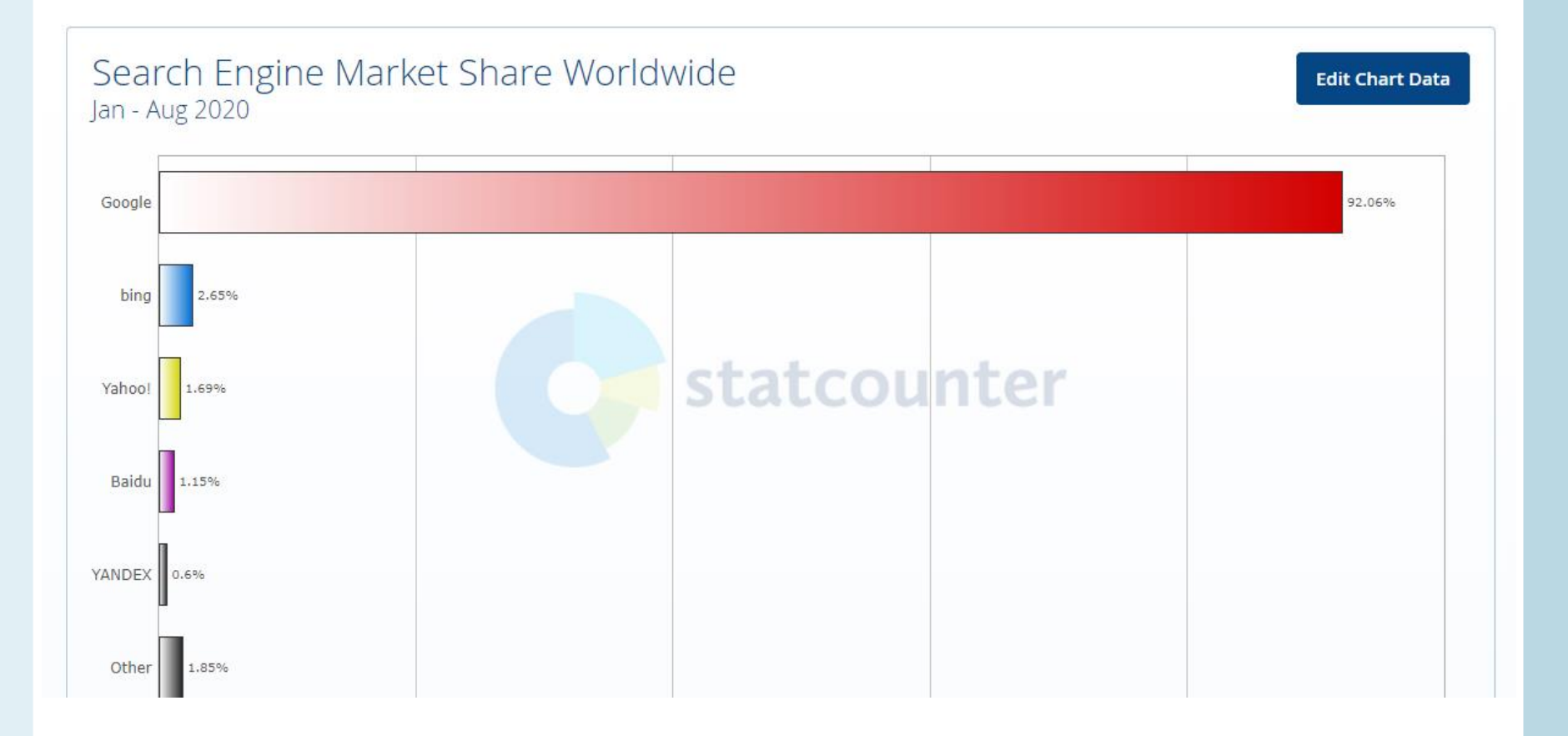

#### LÄHDE: [Statcounter](https://gs.statcounter.com/search-engine-market-share) 19.9.2020

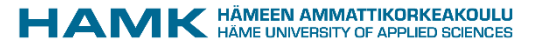

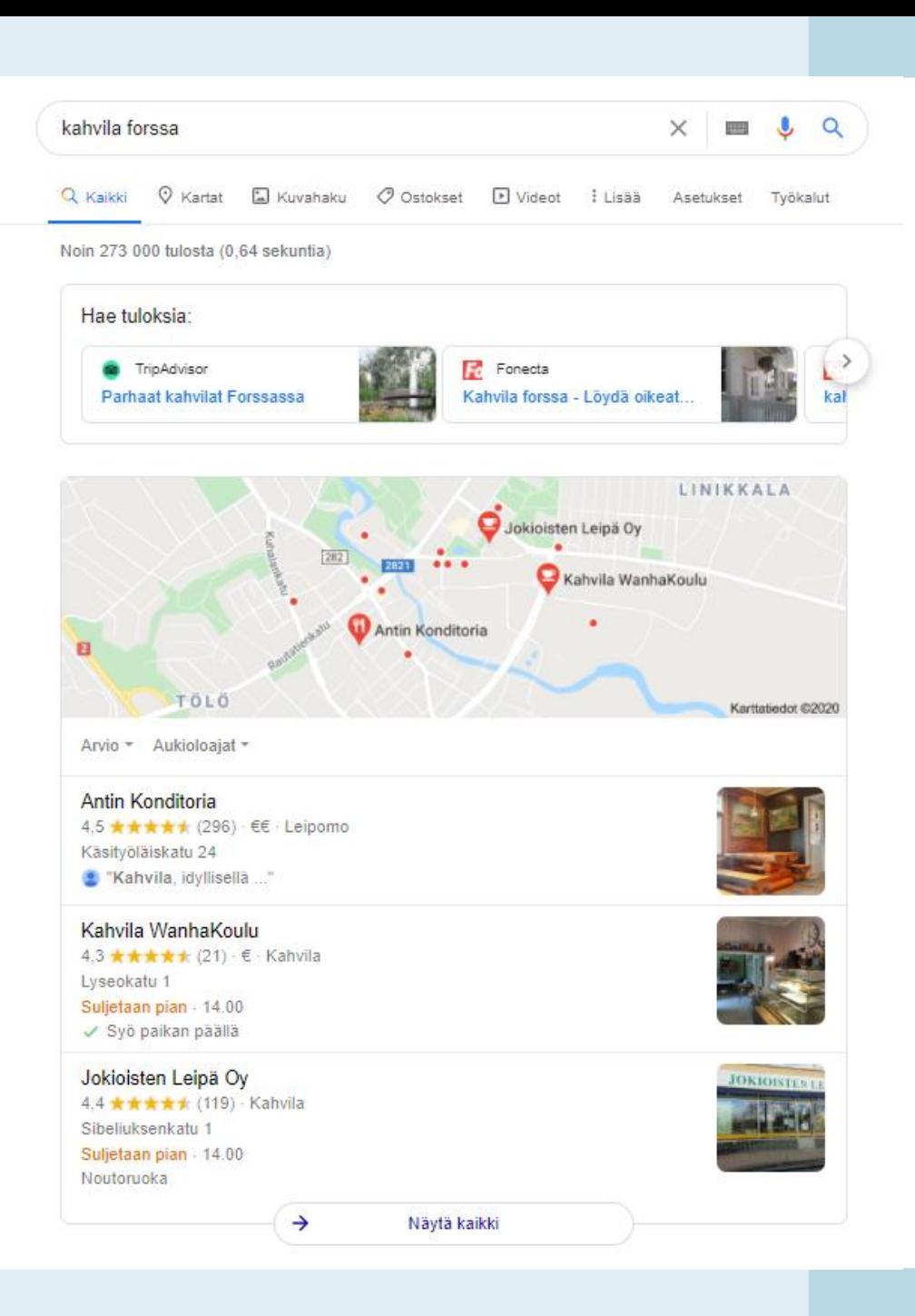

# Google haku tietokoneella

- Google My Business tulokset listautuu kartan kanssa ennen muita hakutuloksia.
- Järjestys perustuu arvioihin.

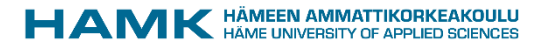

### Yrityksen Google My Business -kortti

4999

 $\times$ 

: Lisää

#### antin konditoria

 $\odot$  Kartat Q Kaikki

D Videot 国 Kuvahaku

Asetukset Tvökalut

J  $\Omega$ 

Noin 56 000 tulosta (0,54 sekuntia)

#### www.antinkonditoria.fi =

#### Antin konditoria: Etusivu

Antin konditoria - perinteitä kunnioittaen. Käsityöläiskadun leipomossa on leivottu paikallista leipää yli sadan vuoden ajan. Kiviuunit lämpenevät päivittäin ja ...

O Ostokset

Kakut

Leivät

Kakkuja moneen makuun!

Yhtevstiedot

Yhteystiedot. Sijainti.

Konditoriamme valmistaa ...

Käsityöläiskatu 24, 30100 ...

Leivät. Antin Konditoriasta löydät

laajan valikoiman erilaisia leipiä ...

#### **Tuotteet**

Leipomo tuotteet; kahvi, leivät, suklaa ja jäätelö.

#### Kahvila

Käsityöläiskadulla sijaitseva leipomon kahvila palvelee ...

#### Leipomo

Käsityöläiskadun leipomo ja sen kiviuunit ovat yrityksen sydän ...

Lisää tuloksia kohteesta antinkonditoria.fi »

fi-fi facebook.com > Paikat > Forssa > Ravintola =

#### Antin Konditoria - Etusivu | Facebook

Antin Konditoria - Käsityöläiskatu 24, 30100 Forssa - arvio 4.8, perusteena 31 arvostelua "Hyvä palvelu, hyvät herkut ja erityisesti pullat Kannatti... **★★★★★** Arvio: 4.8 - 31 ääntä

www.facebook.com > Places > Forssa > Restaurant =

#### Antin Konditoria - Home | Facebook

Antin Konditoria - Käsityöläiskatu 24, 30100 Forssa, Finland - Rated 4.8 based on 31 Reviews "Hyvä palvelu, hyvät herkut ja erityisesti pullat Kannatti... **★★★★★** Arvio: 4.8 - 31 ääntä

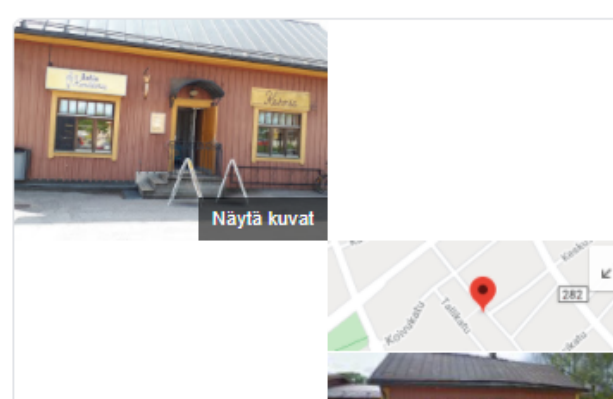

Näytä ulkoa

#### Antin Konditoria

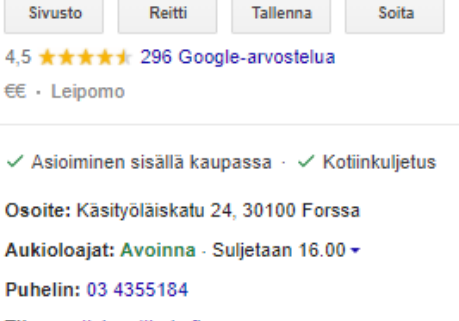

Tilaa: antinkonditoria.fi

#### Ehdota muokkausta · Omistatko tämän yrityksen?

### Mobiilihaku – Google Maps

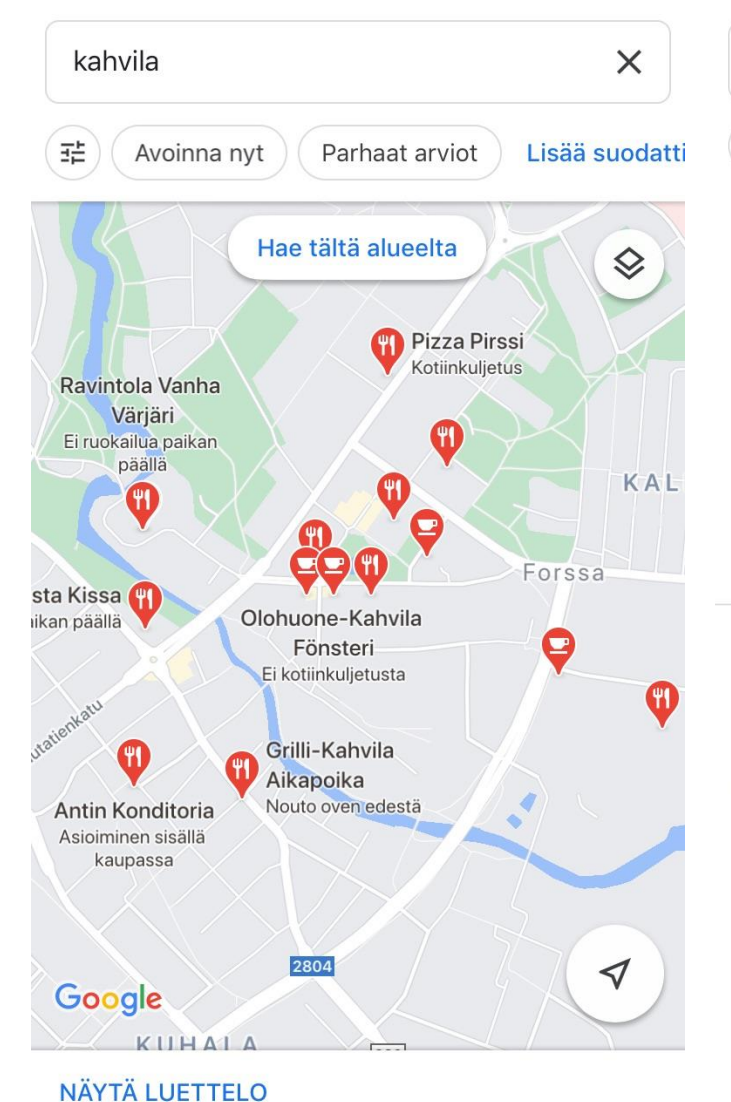

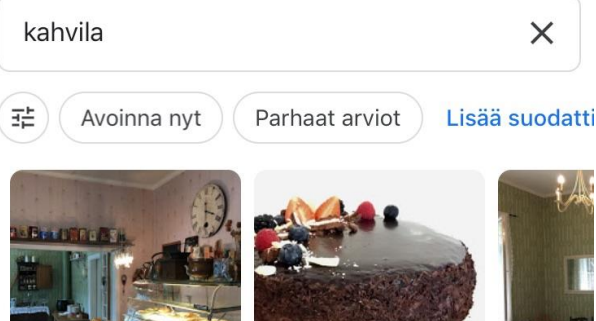

Kahvila WanhaKoulu 4,3 ★★★★★ (21) · ● 63 %:n osuma Kahvila · € · 50 km Avoinna · Suljetaan 14.00

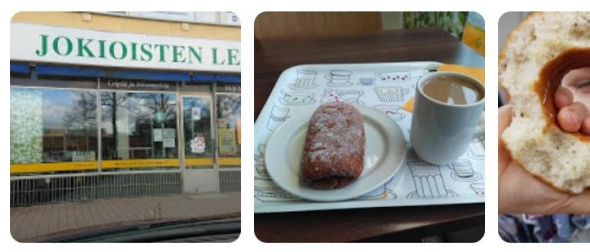

Jokioisten Leipä Oy 4,4 ★★★★★ (119) · ● 64 %:n osuma Kahvila · 50 km Avoinna · Suljetaan 14.00

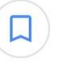

 $\Box$ 

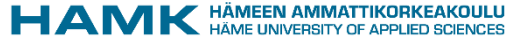

# Mobiilihaku – Google haku

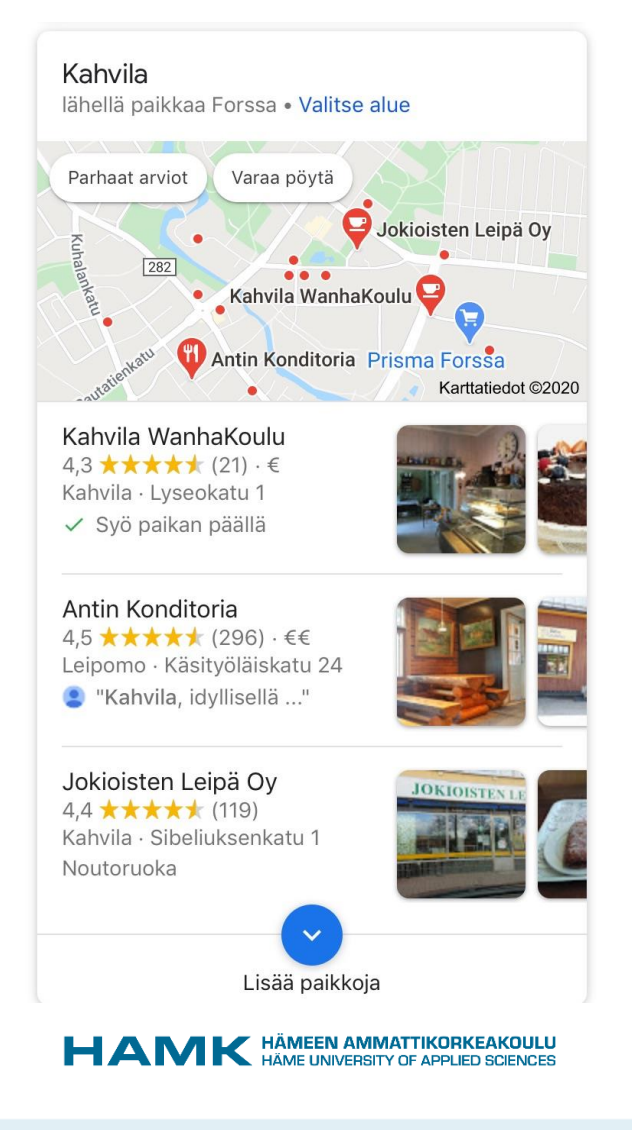

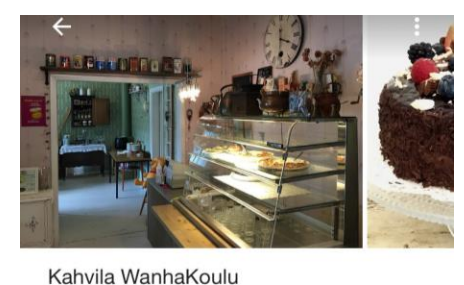

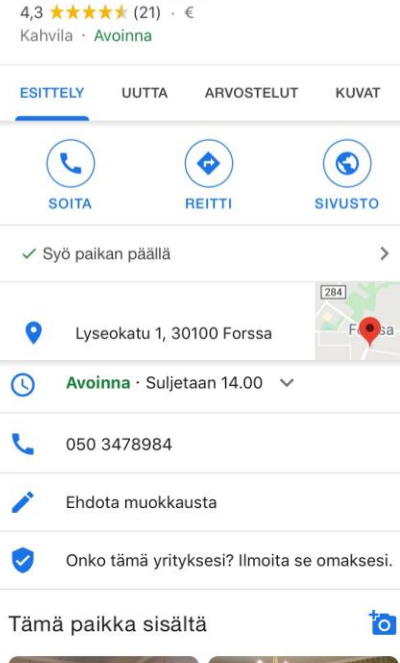

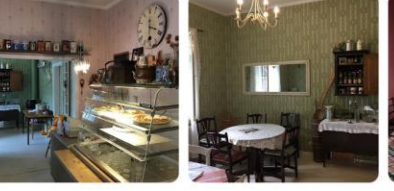

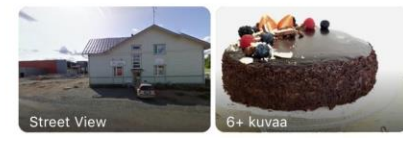

Kohokohdat

 $\mathbf{1}$ 

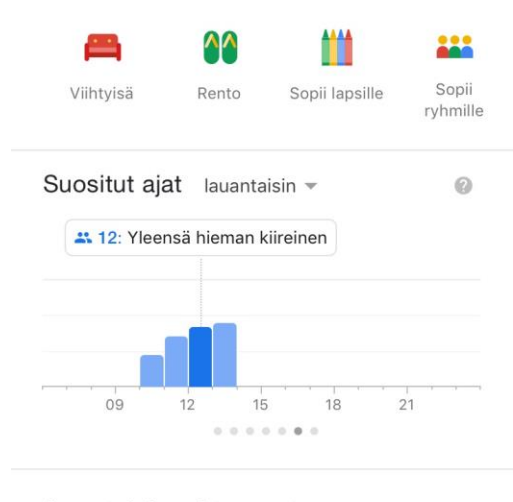

### Arvostelujen yhteenveto  $\overline{2}$

\*\*\*\*\* 21 arvostelua

 $\omega$ 

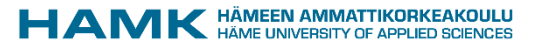

### Google My Business tilin huomioita

- Tilin luomiseksi tarvitset Google tilin. Anna useammalle henkilölle käyttöoikeus tai tee tunnus yleisellä sähköpostiosoitteella.
- Huolehdi tietojen ajantasaisuudesta, esimerkiksi yhteystiedot ja aukioloajat.
- Varmista laadukkaat kuvat, jotka kuvaavat kattavasti omaa toimintaasi.
	- Kuvat näkyvät myös Googlen kuvahaussa.
	- Näiden avulla erotut ja kerrot asiakkaallesi toiminnastasi.
	- Googlen yritykset joilla on hyvät kuvat saavat 35 % enemmän klikkauksia.
- Huomioi kuvaustekstissä tärkeät avainsanat yrityksesi kannalta ja paranna näin näkyvyyttäsi.
- Kerää arvosteluja! Arvostelut vaikuttavat sijoitukseesi listauksissa ja lisäävät yrityksen luotettavuutta. Reagoi ja vastaa arvosteluihin!
- Hyödynnä julkaisuja tarjouksiin, tapahtumiin ja uutisiin!
- Seuraa omaa näkyvyyttäsi ja tilastoja palvelun kautta. Näiden avulla voit kehittää omaa toimintaasi.
- Hyödynnä myös Google My Business sovellusta!
- Voit halutessasi hyödyntää myös muiden hakukoneiden vastaavia palveluita (Yandex, Bing, Safari)

### Oma Google My Business tili – näin pääset alkuun

- [www.google.com/business/](http://www.google.com/business/)
- Onko yrityksesi Google My Business tili yrityksesi hallinnassa? Luodaanko uusi sijainti vai otetaanko olemassa oleva hallintaan?
- Millainen on Google My Business kortin näkyvyys Googlessa?
	- Selvitä Googlettamalla yrityksesi.
	- Tutki asiakkaan silmin omaa näkyvyyttäsi. Mitä tietoja asiakkaasi tarvitsee?
- Tutki kilpailijoidesi Google My Business kortteja ja varmista että omasi on vähintään yhtä hyvä ellei parempi.
- Tilin luomiseksi tarvitset Google tilin.

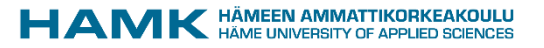

# Materiaaleja ja itseopiskelua

- Visit Finland matkailuyrityksen Digiloikan ABC [oppimisalusta](https://matkailuyrityksen-digiloikan-abc.in.howspace.com/tervetuloa) ja [opas.](https://www.businessfinland.fi/49d175/globalassets/finnish-customers/02-build-your-network/visit-finland/julkaisut/matkailuyrityksendigiloikanabc.pdf)
- YouTube [ohje video](https://youtu.be/f5GW5tY5xgo) Näin teet Google My Business yrityskortin.

# **KIITOS!**

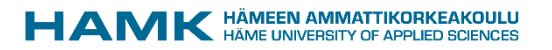